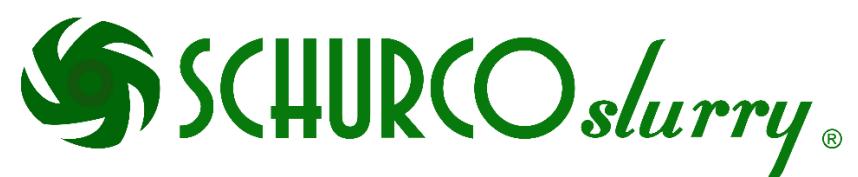

## **Schurco Slurry Celebrates Forty Years**

Since 1975 Schurco Slurry has been a driving force in the pumping industry. Originally founded to be a technically advanced repair and machine shop for critical pumping equipment in mills around the country, Schurco Slurry evolved by expanding our capabilities over time to the full-service slurry pump manufacturing company that our customers know today.

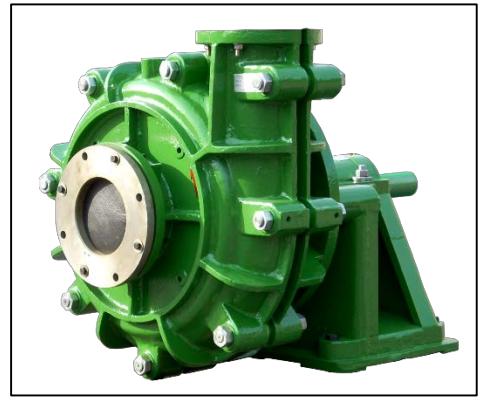

*Schurco Slurry 10x8 high-chrome lined pump.*

Coal prep and other plants around the world use Schurco Slurry pumps and spare parts on every continent except Antarctica. Through our global distribution network we supply critical spares for our customers when they need it, at costs they can afford. Our mission is to bring value to our customers through product availability and cost savings, while delivering the same or better quality than any OEM competitor.

Schurco Slurry's guarantee of quality is paramount to the success of our business. While other manufacturers send jobs and quality control overseas, we maintain strict product control in the United States of America. Our all-American workforce includes master mechanics and machinists, engineers from diverse backgrounds, and a solid commitment to excellence at every level of the company. We confirm our products through a variety of assessments including spectrographic testing of metallurgies, hardness testing, dimensional analysis, and fully-qualified hydraulic and fit testing.

Our business grows through our steadfast commitment to delivering a high-quality product.

As technology has advanced, so have we. Schurco Slurry invests heavily in modernizing our product realization strategy from 2-D CAD to 3-D CAD to fully assembly modeling, to today where we perform computational fluid dynamics of our hydraulics, finite-element analysis of our structures, and full-scale system performance modeling and predictions. All of this is done to enhance our product, and deliver value to our customers.

Just two years ago, Schurco Slurry completed an investment in our longterm growth strategy, which included the acquisition of an additional 85,000 square foot manufacturing facility in Jacksonville, Florida, bringing the total square footage of manufacturing and warehouse space to over 150,000 square feet. We continue to invest in our state of the art machining, assembly, fabrication, and testing equipment to maintain a

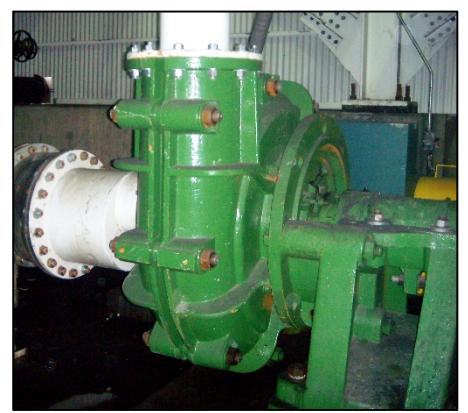

*Dilute media pump in coal prep plant*

competitive edge for our products. To ensure our customers have replacement parts when they need them, we stock thousands of items regionally in addition to our primary inventory in Jacksonville, Florida.

We are grateful for the continued patronage of our customers in the coal industry. When times are tough, and many around the country have turned their backs on this vitally important industrial sector, we stand behind the producers of cost-effective, clean, and domestic coal. Please let us know how we can serve you.

**Call us today at (904)356-6840 to find out how we can put our products to work for you!**

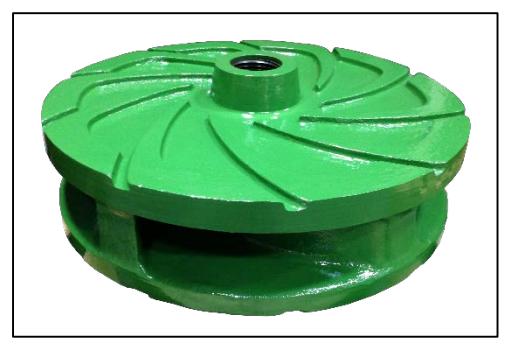

*High-chrome impeller for 14x12-38 pump*

**Schurco Slurry**  9410 Florida Mining Blvd E, Jacksonville, Florida 32092, Tel: (904)356-6840, Fax: (904)356-4401, Email: sales@schurcoslurry.com